# **Understanding the Master Tab**

### Introduction

The Master tab provides control over many of the "global" settings within BEYOND. For information on Master properties and how to use these with objects, please refer to the Object Guide.

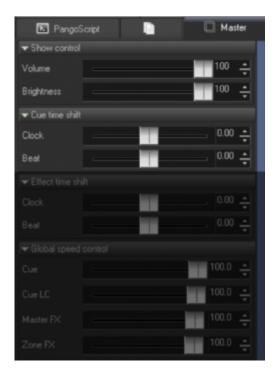

#### **Show Control**

The Volume and Brightness sliders shown are for timeline control only.

**Volume** - Volume control for all Timeline/Shows

**Brightness** - Brightness control for all Timeline/Shows

#### **Cue Time Shift**

Each Cue has a setting for Time Shift, and these can be applied to "Image the Cue". The Master adds a "time shift to Cue shift".

Total time shift = Effect Time Shift + Master Time Shift

**Clock** - Shifts the clock components as they relate to time (in seconds).

**Beat** - Shifts the beat components as they relate to time (in beats).

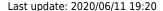

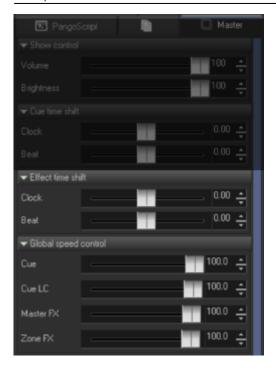

#### **Effect Time Shift**

Each Cue has settings for Time Shift, and these are applied to the effect itself. The Master adds a time shift to the Effect time shift.

Total time shift = Effect Time Shift + Master Time Shift.

**Clock** - Shifts the clock components as they relate to time (in seconds). **Beat** - Shifts the beat components as they relate to time (in beats).

## **Global Speed Control**

BEYOND has many time accumulators as well as sliders, and these have influence over the speed of an object. In addition to having this detailed speed control, BEYOND also offers a Master speed control for specific areas.

Cue - Cue speed control

Cue LC - Cue Live Control speed

Master FX - Speed of all FX at the Master level

**Zone FX** - Speed of all FX at the Zone level

https://wiki.pangolin.com/ Printed on 2024/03/23 14:38

From:

https://wiki.pangolin.com/ - Complete Help Docs

Permanent link:

https://wiki.pangolin.com/doku.php?id=beyond:master\_tab

Last update: 2020/06/11 19:20

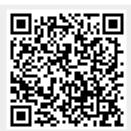